# **Browser Toolbar**

**Sydney S. Chellen**

 **LinkedIn For Dummies** Joel Elad,2008-11-24 Once you're LinkedIn, you're part of the largest online network of professionals in the world! When you know how to make the most of your profile, manage your contacts, and handle invitations effectively, you'll go far. This book is packed with advice that will help you market yourself and find a job, an employee, an investor, or more business for your business!

 *Internet Explorer Construction Kit For Dummies* Clayton Walnum,2004-10-27 You've heard the saying, "If you want something done right, do it yourself." Actually, most Internet browsers are done right. Chances are, you're comfortable with yours. Yet, you may want to build your own. You don't have to start from scratch—you can start with the Browser Construction Kit on the CD-ROM that comes with Internet Explorer Construction Kit for Dummies. Best of all, there's no programming required. Whether you personalize your browser or build one just for your business, you can include features and functions not available with traditional browsers, including: Log file: a list of all Web sites visited Alarm: an audible or popup alarm that signals the end of the time period used with the countdown timer Lock: prevents the custom browser from further browsing Approved list: list of Web sites to which browsing is limited Spy: screen captures taken once a minute Popular sites: a list of the most-visited sites You can make your browser G-rated. That's great if you have curious kids and are concerned about adult sites and Internet safety or simply want to limit their browsing time. The ability to limit access to specific sites also comes in handy if you own a business and want customers in your store to be able to browse your online catalog, but not to comparison shop! Written (and more importantly, programmed) by Clayton Walnum, author of Standard C++Bible and many other computer books, Internet Explorer Construction Kit For Dummies takes you step-by-step through: Adding borders to give

your browser a graphical theme Using window skin to add an image to your window's background Making the bar scene —assembling the toolbar, designing the menu bar, pulling together the status bar, and customizing the address bar Creating buttons and icons In addition to your Browser Construction Kit, the bonus CD-ROM includes several sample projects you can create, sample graphics for creating custom buttons and skins, and an evaluation version of Paint Shop Pro8 so you can get down to work. You even have everything you need to create a browser with themed graphics, choosing from animal, art, music, sea, sports, or more. Have fun creating your own personalized, custom-built browser. That way, it will be done just right for you!

 Introduction to Internet Explorer 11 Gilad James, PhD, Microsoft Internet Explorer 11 is a web browser that was released in 2013 as part of the Windows 8.1 operating system. Internet Explorer 11 is the final version of the browser and is designed to provide users with a faster, more reliable browsing experience while also offering increased security. The browser contains many features that make it a popular choice for users, including an improved user interface, support for modern web standards, and various tools for managing and customizing one's browsing experience. One of the key advantages of Internet Explorer 11 is its improved performance. The browser offers faster page load times, smoother scrolling, and improved support for web technologies such as HTML5 and CSS3. Additionally, the browser includes various security features that help protect users from malicious websites and phishing attacks. These features include SmartScreen Filter, which helps to block harmful websites, and Enhanced Protected Mode, which reduces the risk of browser-based exploits. Overall, Internet Explorer 11 offers a fast, reliable, and secure browsing experience that has made it a popular choice for users around the world.

 **The Complete Idiot's Guide to Dreamweaver CS5.5** Cheryl Brumbaugh-Duncan,2011-12-06 Create a website that gets noticed! If you want to design, build, and manage a professionallooking website, Dreamweaver CS5.5 is for you. Packed with design and development tricks, The Complete Idiot's Guide to Dreamweaver CS 5.5 is packed with design and development tricks. This helpful guide gives you everything you need to know to get your website up and running. In it, you get: -- A look at the Dreamweaver interface, with tips for successfully navigating all the panels, buttons, and toolbars. -- Click-by-click directions for creating a basic web page, adding content, and establishing a document structure. -- A primer on using CSS to format your site, add images and tables, and more. -- Hints for simplifying and streamlining the design process, implementing the tag, and adding structure with AP elements. -- Guidelines for creating page layouts suitable for multiple screen sizes, from smartphones and tablets to full-size computers. -- Pointers for adding widgets, Adobe Flash videos, and other interactive web technologies to your site.

 **Dreamweaver CS5 Mastering the Basics** Grant Gamble,2010-06-14 If you are new to Dreamweaver and to web development, this is definitely the book for you! Dreamweaver CS5 Mastering the Basics will equip you with a step by step plan for creating a Dreamweaver website and making it live. Filled with practical walk-through exercises, this book will demystify the process of building accessible, standards-compliant sites, showing you how to leverage the power of Cascading Style Sheets and Dreamweaver templates to maintain a consistent look and feel on all pages... Topics include: Using CSS for web page layout, Using Dreamweaver accessibility tools, Working with images, Creating hyperlinks, Using Dreamweaver templates and libraries, The 12 step plan for building a complete site, Getting your website hosted for free, Uploading files to a live server, Testing and maintaining a site, Creating an enquiry form, Installing a formhandling script, Using JavaScript behaviors, Enhancing interactivity with Spry widgets, Using Spry form validation

widgets...

 *Sage 50 For Dummies Three e-book Bundle: Sage 50 For Dummies; Bookkeeping For Dummies and Understanding Business Accounting For Dummies* Jane Kelly,Lita Epstein,John A. Tracy,2013-01-09 Learn everything about Sage 50, bookkeeping and businessaccounting with this fantastic e-book bundle! Sage 50 Accounts For Dummies walks you through everyaspect of setting up and using Sage 50 Accounts, from installingthe software to running VAT returns and producing monthly andyearly accounts. Packed with step-by-step instructions and fullyillustrated with screenshots, this is the easiest way to get themost from Sage 50 Accounts and take control of your businessfinances. Bookkeeping For Dummies provides you with the easy andpainless way to master this crucial art. You'll be able tomanage your own finances to save money and grow your business.Expert advice shows you the basics of bookkeeping from recordingtransactions to producing balance sheets and yearend reports. Understanding Business Accounting For Dummies takes youthrough all the key elements of UK business accounting, coveringeverything from evaluating profit margins and establishing budgetsto controlling cash flow and writing financial reports.

 *The Internet For Dummies®* John R. Levine,Margaret Levine Young,2009-12-17 Don't miss the 12th edition of this bestseller, fully updated and now covering social networking! Sixteen years since the publication of the first edition, this smash hit book has outsold and outlasted all the competition. See what all the excitement is about with the newest edition, The Internet For Dummies, 12th Edition. You'll not only find a lot of the basics presented in an easy-to-follow and friendly style, you'll also get the latest on social networking, security, and much more-stuff barely on the horizon a couple of years ago that now dominates the online landscape. Introduces you to what's online, how to deal with annoyances like spam and spyware, and how to control what

your kids see and do online Walks you through picking a provider, getting hooked up to the Internet, and sharing a connection in your home or with other devices Gives you a guided a tour through popular Web browsers, getting good search results; finding music and video; shopping; banking; and sharing files Also covers e-mail, connecting with friends, online chats, and more Helps you find the hot social networking sites and see how to handle photo and video sharing Using the Internet? Get thoroughly up to speed with this popular guide.

 Designing Forms for SharePoint and InfoPath Scott Roberts,Hagen Green,Jessica Meats,2011-05-06 Together, InfoPath 2010 and Microsoft SharePoint Designer 2010 make it possible to create end-to-end solutions that combine powerful forms, enterprise-scale workflow, and access to key business data. Now, building on the valuable content from their previous InfoPath book, three Microsoft experts offer a complete introduction to building the forms that drive these solutions. Designing Forms for SharePoint and InfoPath combines deep knowledge of InfoPath, new insights into SharePoint development, and an insider's view of new InfoPath features for building more powerful SharePoint applications. Ideal for information workers, power users, and experienced form designers and developers, this book teaches new techniques through downloadable examples, including form templates, code, and XML. You'll start with a complete hands-on primer for designing rich forms with InfoPath Designer, covering Forms Services, data retrieval and submission, controls, customization, saving, publishing, and workflow. Next, you'll turn to advanced form design, including coding, the InfoPath object model, and InfoPath hosting options. Coverage includes Mastering best practices for designing forms and working with data Creating and editing SharePoint list forms in InfoPath 2010 Setting up Forms Services in SharePoint 2010 Using new InfoPath controls and customization techniques Adding logic without code via Quick

Rules and the Rules Management pane Using the InfoPath Form Web Part to create powerful solutions with minimal code. including data mashups Submitting, saving, and publishing, including Quick Publish Building reusable components, custom controls, and add-ins Securing and efficiently deploying solutions Making the most of reporting and workflows Writing better InfoPath code more quickly with Visual Studio Tools for Office Using import/export and the new import wizard Customizing forms for creating, viewing, and editing SharePoint lists Building dynamic queries to REST Web services

*Google in 30 Pages Or Less* David Collingwood,2004

 **Windows XP Hacks** Preston Gralla,2003 Offering the tips, tools, and bottled know-how to get under the hood of Windows XP, this book won't make anyone feel like a dummy. It covers both XP Home and XP Pro editions.

 Designing Forms for Microsoft Office InfoPath and Forms Services 2007 Scott Roberts,Hagen Green,2007-02-05 Microsoft Office InfoPath represents a revolutionary leap in XML technologies and a new paradigm for gathering business-critical information. I am delighted that Scott Roberts and Hagen Green, two distinguished members of the InfoPath product team, decided to share their experience in this book. --From the Foreword by Jean Paoli, cocreator of XML 1.0 and Microsoft Office InfoPath Microsoft Office InfoPath 2007 offers breakthrough tools for gathering, managing, and integrating business-critical information, and creating efficient forms-driven processes. Two longtime members of Microsoft's InfoPath product team have written the first comprehensive, hands-on guide to building successful XML-based solutions with InfoPath 2007. The book opens with a practical primer on the fundamentals of InfoPath form template design for information workers and application developers at all levels of experience. It then moves into advanced techniques for customizing, integrating, and extending form templates--with all the code examples and detail needed by

professional developers. Learn how to: Design form templates: create blank form templates, insert and customize controls, use advanced formatting, and construct and lay out views Work with data: start with XML data or schema, manually edit data sources, and understand design-time visuals Add custom business logic to forms, and integrate them with other applications Retrieve and query data from external data sources, including XML files, databases, SharePoint lists, Web services, and ADO.NET DataSets Submit and receive form data using ADO.NET Save, preview, and publish to e-mail, SharePoint, and more Build reusable components with template parts Create workflows with SharePoint and InfoPath E-Mail Forms Administer Forms Services and Web-enabled form templates Build advanced form templates using C# form code, custom controls, add-ins, and the new InfoPath 2007 managed object model Design form templates using Visual Studio Tools for Office (VSTO) Update, secure, and optimize your form templates List of Figures List of Tables Foreword Preface About the Authors PART I: Designing Forms Chapter 1: Introduction to InfoPath 2007 Chapter 2: Basics of InfoPath Form Design Chapter 3: Working with Data Chapter 4: Advanced Controls and Customization Chapter 5: Adding Logic without Code Chapter 6: Retrieving Data from External Sources Chapter 7: Extended Features of Data Connections Chapter 8: Submitting Form Data Chapter 9: Saving and Publishing Chapter 10: Building Reusable Components Chapter 11: Security and Deployment Chapter 12: Creating Reports Chapter 13: Workflow Chapter 14: Introduction to Forms Services Part II: Advanced Form Design Chapter 15: Writing Code in InfoPath Chapter 16: Visual Studio Tools for Microsoft Office InfoPath 2007 Chapter 17: Advanced Forms Services Chapter 18: Hosting InfoPath Chapter 19: Building Custom Controls Using ActiveX Technologies Chapter 20: Add-ins Chapter 21: Importers and Exporters Appendix: Further Reading Index

PC Mag ,2008-03 PCMag.com is a leading authority on

technology, delivering Labs-based, independent reviews of the latest products and services. Our expert industry analysis and practical solutions help you make better buying decisions and get more from technology.

 Microsoft Windows 7 Your Way Michael Miller,2009-12-13 Want to make Windows 7 run faster, smarter, easier, better? Want to personalize Windows to look and act the way you want it to? Want to get more efficient and ditch all those Windows hassles? You don't need a Ph.D. in computer science or expensive upgrades. All you need is this book! Michael Miller makes it easy to tweak Windows so it works just like you want it to—and runs smooth as silk for years to come. No extreme hacking required: These are simple, step-by-step techniques anyone can perform in minutes—even beginners! Customize Windows 7's desktop for the way you work Strip out bloated, worthless software that slows your PC down Get your network running faster and more reliably Surf the Web more quickly and safely Improve performance and battery life on notebooks and netbooks Get more security with fewer annoyances Discover great free and cheap alternatives to Microsoft's built-in software Fix Windows 7's most aggravating problems And much more... Michael Miller has written more than 100 non-fiction how-to books over the past 20 years, including Que's Absolute Beginner's Guide to Computer Basics, Speed It Up! A Non-Technical Guide for Speeding Up Slow Computers, and How Microsoft Windows Vista Works. His books have sold more than 1 million copies worldwide. He has earned a reputation for clearly explaining technical topics to non-technical readers and for offering useful real-world advice about complex topics.

 The Internet: The Missing Manual J.D. Biersdorfer,David Pogue,2006-07-21 The Internet is almost synonymous with change--that's one of its charms, and one of its headaches. You may think you know the Internet, but are you really up to speed on internet telephones, movie and TV downloading, blogging, gaming, online banking, dating, and photosharing? This utterly

current book covers: Getting Online. Readers will have all the information they need to decide what kind of broadband connection works best for them, which browser they should use, and what kind of spyware-fighting and virus-and spam-protection measures they need to protect themselves. Finding Information. Google may be the leading search site, but it's certainly not the only game in town. This book introduces a diverse and useful collection of sites that help uncover everything from health care information, to shopping, travel and finance, to dependable reviews and ratings. Movies, music, and photos. The Web's teeming with entertainment--and not just the sort of postagestamp sized videos that only a geek could love. Learn where to download movies, watch TV online, listen to music, play games, and post and share photos with friends. Keeping in touch. Email's only the beginning. This book introduces readers to the many tools that make the modern Internet such a great way to stay connected. From Web-based discussion groups to instant messaging programs, and from blogs and podcasts to Internetbased phone calls, this book will help you join the conversation. Ideal for anyone just venturing into cyberspace, this book is also perfect for more experienced users who could use an update to today's most exciting internet applications.

 **CATIA V5 Workbook Release V5-6R2013** Richard Cozzens,2013-11-13 This workbook is an introduction to the main Workbench functions CATIA V5 has to offer. The book's objective is to instruct anyone who wants to learn CATIA V5 through organized, graphically rich, step-by-step instructions on the software's basic processes and tools. This book is not intended to be a reference guide. The lessons in this workbook present basic real life design problems along with the workbenches, toolbars, and tools required to solve these problems. Each lesson is presented with step-by-step instructions. Although most of the steps are detailed for the beginner, the steps and processes are numbered and bolded so the more experienced user can go

directly to the subject area of interest. Each lesson consists of an introduction, objectives, an introduction to the workbench and toolbars used in the lesson, step-by-step instructions, and concludes with a summary. Review questions and additional practice exercises are at the end of each lesson. The workbenches covered in this workbook are Sketcher, Part Design, Drafting, Assembly Design, Generative Shape Design, DMU Navigator and Rendering/Real Time Rendering, Knowledgeware, Kinematics, and Generative Structural Analysis.

 *PC Mag* ,2007-02-06 PCMag.com is a leading authority on technology, delivering Labs-based, independent reviews of the latest products and services. Our expert industry analysis and practical solutions help you make better buying decisions and get more from technology.

 **The Essential Guide to the Internet** Sydney S. Chellen,2000 The Essential Guide to the Internet for Health Professionals is a superb photocopiable resource for lecturers. Each chapter contains easy-to-follow activities and photocopiable worksheets.

 PC Mag ,2007-02-20 PCMag.com is a leading authority on technology, delivering Labs-based, independent reviews of the latest products and services. Our expert industry analysis and practical solutions help you make better buying decisions and get more from technology.

 **Information Security** Zhiqiang Lin,Charalampos Papamanthou,Michalis Polychronakis,2019-09-02 This book constitutes the proceedings of the 22nd International Conference on Information Security, ISC 2019, held in New York City, NY, USA, in September 2019. The 23 full papers presented in this volume were carefully reviewed and selected from 86 submissions. The papers were organized in topical sections named: Attacks and Cryptanalysis; Crypto I: Secure Computation and Storage; Machine Learning and Security; Crypto II: Zero-Knowledge Proofs; Defenses; Web Security; Side Channels;

Malware Analysis; Crypto III: Signatures and Authentication.

 **The Essential Guide to the Internet for Health Professionals** Sydney Chellen,2013-07-23 First published in 2003. Routledge is an imprint of Taylor & Francis, an informa company.

This is likewise one of the factors by obtaining the soft documents of this **Browser Toolbar** by online. You might not require more era to spend to go to the book establishment as skillfully as search for them. In some cases, you likewise do not discover the proclamation Browser Toolbar that you are looking for. It will totally squander the time.

However below, as soon as you visit this web page, it will be appropriately utterly simple to get as with ease as download lead Browser Toolbar

It will not take many epoch as we tell before. You can attain it even if perform something else at home and even in your workplace. fittingly easy! So, are you question? Just exercise just what we offer under as skillfully as review **Browser Toolbar** what you behind to read!

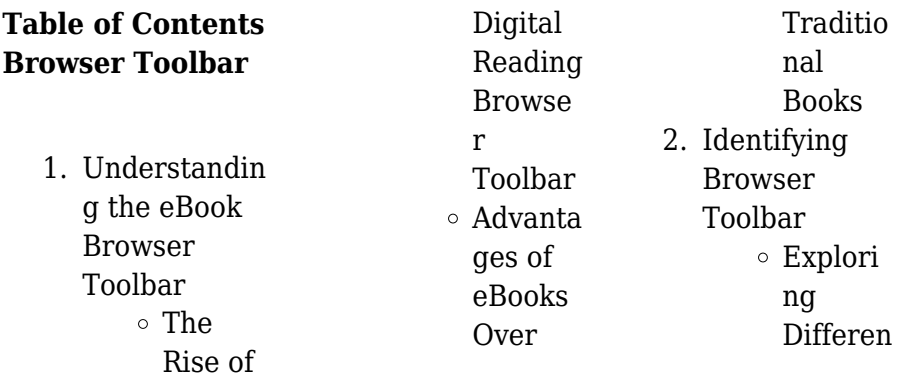

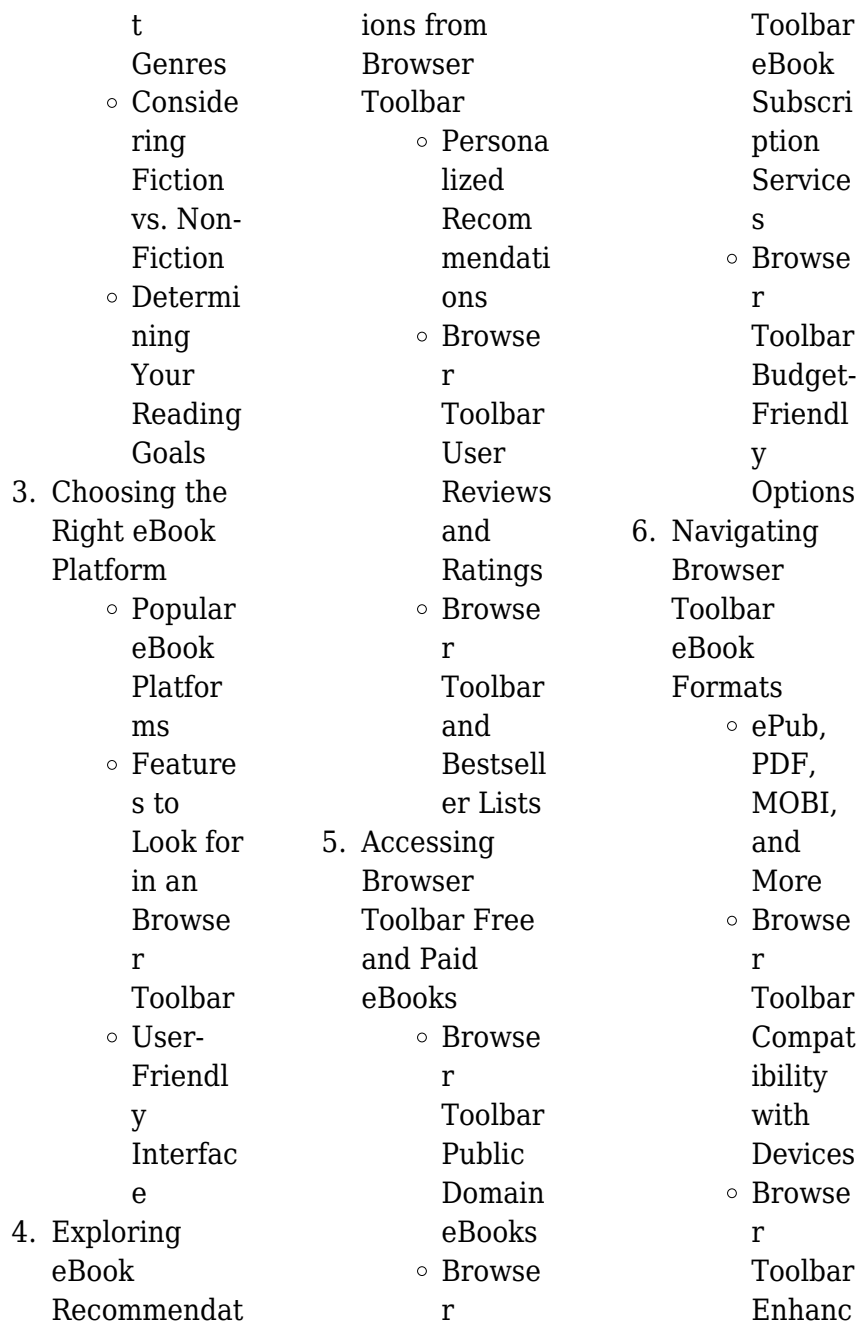

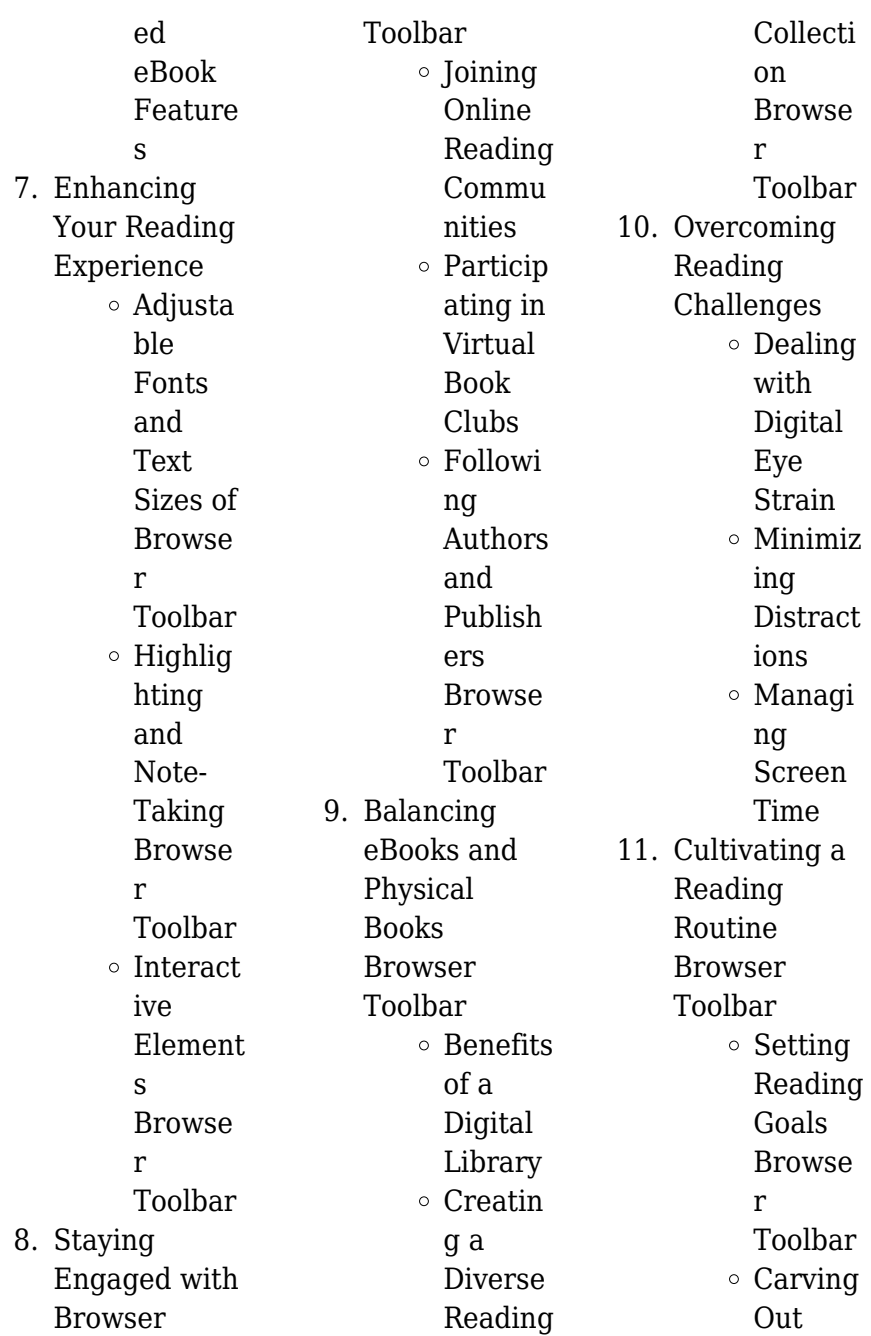

valuable

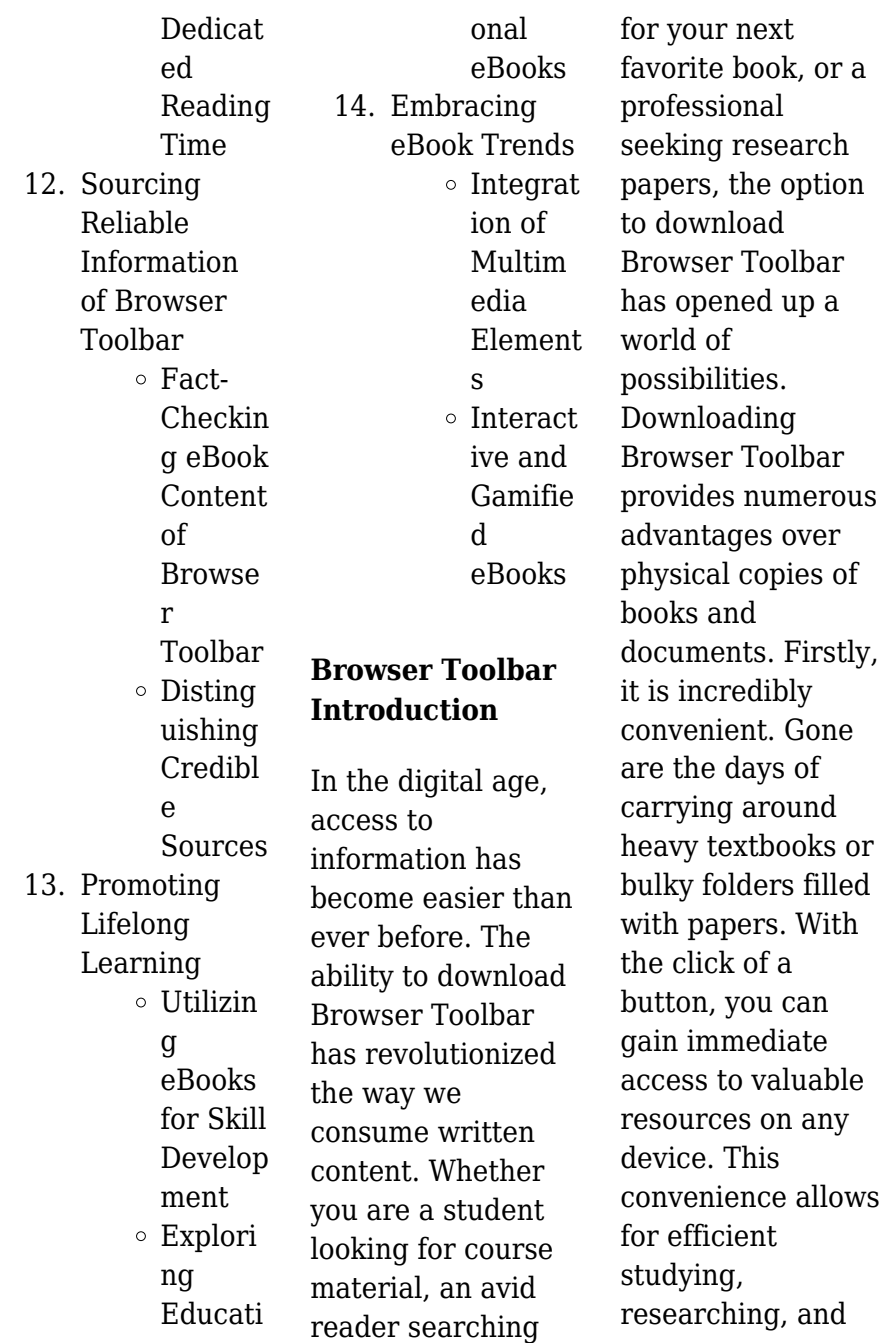

reading on the go. Moreover, the costeffective nature of downloading Browser Toolbar has democratized knowledge. Traditional books and academic journals can be expensive, making it difficult for individuals with limited financial resources to access information. By offering free PDF downloads, publishers and authors are enabling a wider audience to benefit from their work. This inclusivity promotes equal opportunities for learning and personal growth. There are numerous websites and platforms where individuals can download Browser Toolbar.

These websites range from academic databases offering research papers and journals to online libraries with an expansive collection of books from various genres. Many authors and publishers also upload their work to specific websites, granting readers access to their content without any charge. These platforms not only provide access to existing literature but also serve as an excellent platform for undiscovered authors to share their work with the world. However, it is essential to be cautious while downloading Browser Toolbar. Some websites may offer pirated or illegally obtained

copies of copyrighted material. Engaging in such activities not only violates copyright laws but also undermines the efforts of authors, publishers, and researchers. To ensure ethical downloading, it is advisable to utilize reputable websites that prioritize the legal distribution of content. When downloading Browser Toolbar, users should also consider the potential security risks associated with online platforms. Malicious actors may exploit vulnerabilities in unprotected websites to distribute malware or steal personal information. To protect themselves,

**Browser Toolbar**

individuals should ensure their devices have reliable antivirus software installed and validate the legitimacy of the websites they are downloading from. In conclusion, the ability to download Browser Toolbar has transformed the way we access information. With the convenience, cost-effectiveness, and accessibility it offers, free PDF downloads have become a popular choice for students, researchers, and book lovers worldwide. However, it is crucial to engage in ethical downloading practices and prioritize personal security when utilizing online platforms. By doing so, individuals can

make the most of the vast array of free PDF resources available and embark on a journey of continuous learning and intellectual growth.

## **FAQs About Browser Toolbar Books**

How do I know which eBook platform is the best for me? Finding the best eBook platform depends on your reading preferences and device compatibility. Research different platforms, read user reviews, and explore their features before making a choice. Are free eBooks of good quality? Yes, many reputable platforms offer

high-quality free eBooks, including classics and public domain works. However, make sure to verify the source to ensure the eBook credibility. Can I read eBooks without an eReader? Absolutely! Most eBook platforms offer web-based readers or mobile apps that allow you to read eBooks on your computer, tablet, or smartphone. How do I avoid digital eye strain while reading eBooks? To prevent digital eye strain, take regular breaks, adjust the font size and background color, and ensure proper lighting while reading eBooks. What the advantage of interactive

eBooks? Interactive eBooks incorporate multimedia elements, quizzes, and activities, enhancing the reader engagement and providing a more immersive learning experience. Browser Toolbar is one of the best book in our library for free trial. We provide copy of Browser Toolbar in digital format, so the resources that you find are reliable. There are also many Ebooks of related with Browser Toolbar. Where to download Browser Toolbar online for free? Are you looking for Browser Toolbar PDF? This is definitely going to save you time and cash in something you should think

about.

**Browser Toolbar :**

**cpa evolution becker** - Sep 07 2023 web cpa exam transition timeline this asset includes important dates as the cpa exam transitions including exam application deadlines last day of testing in 2023 first day of testing in 2024 and tentative testing schedule score release windows in 2024 january 2023 download pdf *cpa regulation exam review 24 month access becker* - Oct 28 2022 web start your cpa journey right with becker s cpa regulation reg exam review get 24

month access to the best in class instructors vast library of multiple choice and task based simulation questions simulated exams skillbuilder video solution videos and more *reg becker 2013 updates forum another71 com* - Apr 02 2023 web jul 25 2013 hi all i m using becker 2012 materials and my exam is within this window july august 13 in becker s 2013 tax update they mentioned that the itemized medical limitation is 10 of agi rather than 7 5 in 2012 also they mentioned that 179 amounts are 500 000 2 000 000 also the personal exemption is updated to 3 900 from 3 800 becker cpa

regulation updates 2013 textra com - Apr 21 2022 web becker cpa regulation updates 2013 3 3 meet the scope and sequence requirements of the introductory course on management this is a traditional approach to management using the leading planning organizing and controlling approach management is a broad business discipline and the principles of management course covers many management **becker professional education wikipedia** - Jun 23 2022 web becker professional education is a company that offers educational

resources for professionals in the areas of accounting finance and project management becker is best known as the largest provider of training for candidates who are preparing to sit for the united states us cpa exam in order to become certified public accountants becker cpa review regulation course textbook and lecture - Jun 04 2023 web becker cpa review regulation course textbook and lecture errata clarifications 2012 exam edition date page item erratum clarification item c expense deduction in lieu of depreciation section 179 covers the 2012 and 2013 section 179 rules

the following covers the rules applicable to 2011 bonus depreciation is extended through 2012 *becker update 2014 regul cpa exam forum* - Sep 26 2022 web feb 27 2014 apparently becker went through a major upgrade i got a message saying that if i haven t started studying yet or barely started i should switch to the 2014 version however i m almost done with the 2013 version plus i m taking the exam in **becker cpa regulation reg v4 0 for exams scheduled after** - Nov 28 2022 web jan 1 2021 becker cpa regulation reg v4 0 for exams scheduled after

june 30 2021 becker on amazon com free shipping on qualifying offers july 2021 cpa exam what s changing becker - Jan 31 2023 web mar 29 2021 the cpa exam will retain its four traditional sections aud bec far and reg the 4 hour time limit per section and the number of testlets and questions in each section has not changed far and reg have the fewest number of changes and aud and bec contain the majority of the content changes **table of contents becker** - Dec 30 2022 web becker s cpa exam review 2013 edition becker s cpa exam review course software manual 3

purpose of guide the purpose of this course software manual is to provide guidance to those installing the desktop version of becker s cpa exam review software on their local computer **becker software updates cpa exam forum another71 com** - Aug 06 2023 web sep 13 2013 becker com cpa review i don t know if i m not explaining myself correctly but i m not looking for the content updates errata clarifications just the list of software updates to the downloaded 2013 review course **download free becker cpa regulation updates 2013** - Feb 17 2022 web becker cpa regulation updates

2013 wiley s cpa 2023 study guide question pack regulation nov 19 2022 prepare for the reg portion of the 2023 cpa exams with this authoritative study aid wiley s cpa 2023 study guide practice questions regulation is a comprehensive two volume set that will walk you **becker cpa regulation updates 2013** - Mar 21 2022 web attempting to converge u s regulations with international accounting standards this book describes the process for setting accounting regulations in the united states attempts to establish international

standards and the barriers confronted u s involvement in international activities through a process known **aud far reg becker** - May 23 2022 web taxation and regulation mostly the same but incorporating technology topics while specialty content moved to tcp discipline specific domains bar business analysis and reporting will test more complex technical accounting topics certain ones will be in both far and bar covering advanced accounting areas cpa exam candidates select one **reg updates for 2nd half of 2013 cpa exam forum** -

May 03 2023 web nov 1 2013 i ve been using becker to study and there does not appear to be too many updates for reg content wise since the beginning of the year does anyone know of where to find updates for the 2013 material post may *cpa replacement books upgrades becker* - Oct 08 2023 web oct 3 2023 if you need help requesting your becker cpa books visit our getting started page if you are in need of a becker cpa replacement book becker offers the opportunity to purchase one in most cases this is because you ve already received

your textbooks and an updated version is available becker cpa replacement books can be purchased for becker cpa login cpa online - Aug 26 2022 web becker professional education corporation all rights reserved becker professional education youtube - Jul 25 2022 web becker provides cpa exam review cma exam review and cpe continued professional education with expert instructors high quality content flexible learning formats including on demand resources **audit textbook v4 3 becker** - Jul 05 2023 web audit textbook

**Browser Toolbar**

v4 3 the v4 3 textbook is designed to complement the v4 3 of the audit course and is valid for testing through december 15 2023 **reg updates becker cpa exam forum** - Mar 01 2023 web jun 20 2013 i am using the 2013 becker self study and worried about what numbers i should memorize i have heard phaseouts and standard deductions exemptions are not ninja cpa review power plant design book osti gov - Feb 26 2022 web this overviews basic theories and concepts of power plant design using an accessible approach that moves smoothly

from simple to real configurations utilizing a large number of worked examples the book provides a treatment and understanding of all aspects of power plant design from basic thermodynamics to complex applications **power plant theory and design free download borrow and** - Aug 15 2023 web mar 11 2023 power plant theory and design publication date 1959 collection inlibrary printdisabled internetarchivebook s contributor internet archive language english *wind power plants sciencedirect* - Jun 01 2022 web this chapter

discusses the designs of four different wind power installations there are four types of wind power plants such as 1 a water pumping station that uses a savonius rotor 2 a low speed wind turbine which is coupled to a piston pump 3 a horizontal axis aerogenerator and 4 a darrieus rotor that drives an electrical generator **power plant theory and design worldcat org** - Oct 05 2022 web power plant theory and design author philip j potter ebook english 1959 edition 2d ed of steam power plants view all formats and editions **pdf power plant**

**theory and design academia edu** -

Sep 04 2022 web power plant theory and design jemal yasin mohammed 1959 see full pdf download pdf see full pdf **power plant theory and design philip j potter google books** - Apr 11 2023 web power plant theory and design philip j potter ronald press company 1959 electric power production 710 pages 0 reviews reviews aren t verified but google checks for and removes fake power plant theory design 2ed by pjpotter pdf scribd - Jun 13 2023 web power plant theory design 2ed by pipotter free ebook download as pdf file pdf text file

txt or read book online for free *power plant theory and design worldcat org* - Nov 06 2022 web worldcat is the world s largest library catalog helping you find library materials online pdf power plant theory design 2ed by pjpotter free - Mar 30 2022 web feb 14 2023 power plant theory design 2ed by pjpotter february 14 2023 author anonymous category n a report this link download pdf **power plant theory and design by philip j potter open library** - May 12 2023 web oct 28 2022 power plant theory and design by philip j potter 1988 r e

#### **Browser Toolbar**

krieger edition in english 2nd ed of steam power plants **power plant theory and design by philip j potter goodreads** - Aug 03 2022 web philip j potter 5 00 1 rating0 reviews power plant theory and design 710 pages hardcover first published may 15 1959 **pdf power plant lecture notes contents references** - Mar 10 2023 web aug 1 2013 this book provides an introduction to the overall design of power plant systems focusing on system rather than component design it examines thermal aspects of systems and the decisions *download power plant theory and*

*design by potter pdf* - Dec 27 2021 web power plant theory and design by potter download power plant theory and design by potter pdf found 39 pdf ebooks

## **powerplant theory design pdf scribd**

- Apr 30 2022 web powerplant theory design free download as pdf file pdf text file txt or view presentation slides online published paper **power plant design analysis design pdf diesel engine** - Jan 28 2022 web 100 1 521 views 79 pages power plant design analysis design original title power plant design analysis design uploaded by dc arkin description krissam copyright

attribution non commercial by nc available formats download as docx pdf txt or read online from scribd flag for inappropriate content download now of 79 **power plant planning and design springerlink** - Dec 07 2022 web abstract the process of developing a new power plant from its inception to commercial operation is complex and dynamic the power plant planning and design process described in this chapter is tailored to conventional fossil fueled power plants using oil natural gas or coal **theory and design of power plants**

**researchgate** - Jan 08 2023 web nov 29 2018 theory and design of power plants download citation theory and design of power plants the training manual discusses the general issues of the device and operation of power **power plant theory and design philip j potter google books** - Feb 09 2023 web power plant theory and design author philip j potter edition 2 illustrated reprint publisher r e krieger 1988 original from the university of michigan digitized aug 13 2011 isbn **power plant theory and design philip j potter google books** - Jul 14 2023

#### **Browser Toolbar**

web power plant theory and design philip j potter wiley may 15 1959 science 710 pages 1st ed has title steam power plants **power plant theory and design philip j potter pdf scribd** - Jul 02 2022 web power plant theory and design philip j potter author potter philip j subject 1 mesin br 2 tenaga instalasi publisher new york john wiley sons year **sprachenlernen24 sprachkurse mit einzigartiger** - Jul 23 2023 web nach nur 30 stunden lernzeit haben sie den kurs für fortgeschrittene durchgelernt und erreichen so das niveau b2 des gemeinsamen europäischen referenzrahmens für

englisch lernen am computer die besten englisch - May 21 2023 web 2018 komplette Überarbeitung aller kurse bereits über 540 000 verkaufte sprachkurse geeignet für windows mac os x linux ios android online als download oder **9783867256025 sprachenlernen24 de englisch aufbau** - Dec 16 2022 web amazon de sprachenlernen24 de englisch basis sprachkurs pc cd rom für windows linux mac os x mp3 audio cd für mp3 player englisch lernen für **online sprachkurse a1 a2 für anfänger und sprachenlernen24** - Jul 11 2022

web sie haben eine frage zu ihrem sprachkurs in unserem großen support center finden sie schnell antworten auf viele fragen und natürlich auch die möglichkeit direkt kontakt mit **duolingo** - Mar 07 2022 web 4 sprachenlernen24 de englisch aufbau sprachkurs pc 2021 01 28 speaking listening reading and writing skills jargon free succinct and clearly structured explanations of **sprachenlernen24 lernsoftware 2023 preisvergleich idealo** - Oct 14 2022 web erste unterhaltung nach nur 3 stunden möglich fließende sprachkenntnisse

nach nur 50 stunden für pc smartphone und tablet online sprachkurse für anfänger und *9783867256025 sprachenlernen24 de englisch aufbau* - Nov 03 2021

## **sprachenlernen24 de englisch aufbau sprachkurs pc** -

Jan 17 2023 web gebrauchte produkte anzeigen sprachenlernen24 sprachenlernen24 basiskurs sprachkurs software sprachniveau a1 5 angebote ab 24 80 sprachenlernen24 englisch lernen langzeitgedächtnis lernmethode - Aug 24 2023 web mit diesem englisch sprachkurs wirst du ganz einfach und schnell

englisch lernen und das bei nur 17 minuten lernzeit am tag schnelle und höchsteffiziente lernmethode **sprachenlernen24 de englisch aufbau sprachkurs pc** - Jan 05 2022

**online sprachkurse für fortgeschrittene von sprachenlernen24** - Jun 22 2023 web englisch onlinekurs für fortgeschrittene niveau b1 und b2 neueste version der englischkurs für fortgeschrittene wurde 2023 komplett überarbeitet für windows *sprachenlernen24 test alles was du zum anbieter wissen musst* - Feb 06 2022

web sprachenlernen24 de englisch aufbau sprachkurs pc cd rom für windows linux mac os x mp3 audio cd für mp3 player englisch lernen für sprachenlernen24 aufbau sprachkurs englisch de - Nov 15 2022 web die online sprachkurse sind für windows linux macos iphone ipad android android und windows tablets geeignet nur 17 minuten lernzeit pro tag mit der einzigartigen login bei sprachenlernen24 zugang zu ihrem sprachkurs - Apr 08 2022 web it is your unquestionably own get older to perform reviewing habit in the middle of guides you could

enjoy now is sprachenlernen24 de englisch aufbau sprachkurs pc below sprachenlernen24 de englisch basis sprachkurs pc cd rom - Sep 13 2022 web jan 2 2022 sprachenlernen24 im test wie schneidet der sprachkurs mit der langzeitgedächtnis methode ab wir teilen unsere erfahrungen inkl einiger **sprachenlernen24 erfahrungen der große test 2022** - Jun 10 2022 web die weltweit beliebteste methode eine sprache zu lernen mit duolingo zu lernen macht spaß und ist nachweislich

effektiv in kurzen lektionen verdienst du punkte schaltest

*englisch lernen mit langzeitgedächtnis methode* - Sep 25 2023 web schnelle und höchsteffiziente lernmethode die spaß macht erste unterhaltung auf englisch nach 3 stunden möglich fließende sprachkenntnisse nach 50 stunden für **die beste englisch lernsoftware sprachlernprogra mm vergleich** - May 09 2022 web je nach **lernsprache** unterscheidet sich das verfügbare niveau bei sprachenlernen24 für englisch gibt es beispielsweise inhalte von a1 c2 was absolut alle lerner abdeckt bei **englisch für fortgeschrittene sprachenlernen24** - Apr 20 2023

web sprachenlernen24 de englisch aufbau sprachkurs pc cd rom für windows linux mac os x mp3 audio cd für mp3 player englisch lernen für **sprachenlernen24 online sprachkurs onlinekurs als download** - Mar 19 2023 web sprachenlernen24 de englisch aufbau sprachkurs pc cd rom für windows linux mac os x mp3 audio cd für mp3 player englisch lernen für **sprachen lernen mit der langzeitgedächtni s lernmethode** - Aug 12 2022 web sprachenlernen24 de englisch basis sprachkurs eur 33 00 bei amazon kaufen birkenbihl

#### **Browser Toolbar**

sprachen englisch gehirn gerecht 1 eur 73 76 bei amazon kaufen du *sprachenlernen24 de englisch aufbau sprachkurs pc cd rom* - Feb 18 2023 web sprachenlernen24 de englisch aufbau sprachkurs pc cd rom für windows linux mac os x mp3 audio cd für mp3 player englisch

lernen für **sprachenlernen24 de englisch aufbau sprachkurs pc 2022** - Dec 04 2021

Best Sellers - Books ::

[rubik cube solution](https://www.freenew.net/primo-explore/scholarship/?k=rubik-cube-solution-layer-by-layer.pdf) [layer by layer](https://www.freenew.net/primo-explore/scholarship/?k=rubik-cube-solution-layer-by-layer.pdf) [san jos state](https://www.freenew.net/primo-explore/scholarship/?k=San-Jos-State-University-College-Of-Business.pdf) [university college of](https://www.freenew.net/primo-explore/scholarship/?k=San-Jos-State-University-College-Of-Business.pdf) [business](https://www.freenew.net/primo-explore/scholarship/?k=San-Jos-State-University-College-Of-Business.pdf) [saxon math course](https://www.freenew.net/primo-explore/scholarship/?k=Saxon-Math-Course-3-Solutions-Manual.pdf)

[3 solutions manual](https://www.freenew.net/primo-explore/scholarship/?k=Saxon-Math-Course-3-Solutions-Manual.pdf) [samantha young](https://www.freenew.net/primo-explore/scholarship/?k=Samantha-Young-Down-London-Road.pdf) [down london road](https://www.freenew.net/primo-explore/scholarship/?k=Samantha-Young-Down-London-Road.pdf) [russia under the](https://www.freenew.net/primo-explore/scholarship/?k=Russia-Under-The-Bolshevik-Regime.pdf) [bolshevik regime](https://www.freenew.net/primo-explore/scholarship/?k=Russia-Under-The-Bolshevik-Regime.pdf) [sat 2 math 1](https://www.freenew.net/primo-explore/scholarship/?k=Sat_2_Math_1_Practice_Test.pdf) [practice test](https://www.freenew.net/primo-explore/scholarship/?k=Sat_2_Math_1_Practice_Test.pdf) [sample ipdp for](https://www.freenew.net/primo-explore/scholarship/?k=Sample_Ipdp_For_Teachers_Duval_County_Fl.pdf) [teachers duval](https://www.freenew.net/primo-explore/scholarship/?k=Sample_Ipdp_For_Teachers_Duval_County_Fl.pdf) [county fl](https://www.freenew.net/primo-explore/scholarship/?k=Sample_Ipdp_For_Teachers_Duval_County_Fl.pdf) [saab 9 5 owners](https://www.freenew.net/primo-explore/scholarship/?k=saab_9_5_owners_workshop_manual.pdf) [workshop manual](https://www.freenew.net/primo-explore/scholarship/?k=saab_9_5_owners_workshop_manual.pdf) [sage line 500](https://www.freenew.net/primo-explore/scholarship/?k=Sage_Line_500_Tutorials.pdf) [tutorials](https://www.freenew.net/primo-explore/scholarship/?k=Sage_Line_500_Tutorials.pdf) [sample abortion](https://www.freenew.net/primo-explore/scholarship/?k=sample-abortion-discharge-papers.pdf) [discharge papers](https://www.freenew.net/primo-explore/scholarship/?k=sample-abortion-discharge-papers.pdf)